**FastMaint Crack Download**

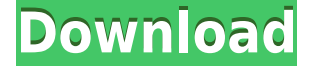

### **FastMaint Download**

FastMaint is a software solution that allows you to manage preventive and unplanned maintenance jobs, track inventory usage, labor and material costs, create a variety of reports and more. It sports a clean and intuitive graphical interface with many nice tools at hand. Sleek and clean graphical interface The application doesn't take long to install and it doesn't come with a complicated setup that you would need to complete before you can actually use it. FastMaint is a software solution that allows you to manage preventive and unplanned maintenance jobs, track inventory usage, labor and material costs, create a variety of reports and more. Explore various sections With FastMaint, you create maintenance task templates that are used to create maintenance work orders as needed. Some tasks are one-off, and you can treat them as "Any Other Maintenance". However, most tasks will require work orders more than once, so FastMaint enables you to enter them in the system for later re-use. Whenever you create a work order, FastMaint fills it with information from the task - you can edit this information as required on the work order. More features and tools Among other things, tasks and work orders can also be assigned equipment, parts (spares), people and locations. By default these assignments are copied from the task to the work order. However, you can change them as needed on the work order. You can also create "unplanned" work orders. Once you have created and saved them, email or print the work orders using the Planning Report. All in all, FastMaint Standard is a very useful software solution that allows you to manage preventive and unplanned maintenance jobs, track inventory usage, labor and material costs, create a variety of reports and more. FastMaint Standard Review: FastMaint is a software that is going to help you manage all of your maintenance tasks. You have the opportunity to track all of your maintenance jobs. With this software you will be able to track the usage of your maintenance services. You will also be able to monitor all of the supplies that you are using. You will be able to create as many reports that you want. You will be able to keep track of all of the work that you do. You will be able to keep a record of the people that you have been working with. You will also be able to keep track of all of the work that you do on your trucks. With FastMaint you will be able to be in control

### **FastMaint Free Download For Windows**

KEYMACRO is a handy software utility for repeating keyboard macros for Windows. Keyboard macros are usually used for repetitive keyboard tasks. They can be stored in one of three ways. They can be recorded directly in a multimedia file or text document. Then, they can be played back through a multimedia file or text document. If there are several keys that do the same function, for example a "Press Key 1 to activate menu A" and a "Press Key 2 to activate menu B", you can simply use the sequence of keyboard shortcuts to record one macro and save it. That's a great way to speed up your repetitive tasks. That's how KEYMACRO starts. You can record keyboard macros, too, and save them to a file. One of the nice features is that you can save the macros you've recorded on your computer to an external USB drive. You can easily modify the macros and the format of the macros you have recorded. You can record the macros, too, and save them directly to a media file. The macro can then be played back through a file, or it can be recorded directly to a file. KEYMACRO Description: KEYMACRO is a handy software utility for repeating keyboard macros for Windows. Keyboard macros are usually used for repetitive keyboard tasks. They can be stored in one of three ways. They can be recorded directly in a multimedia file or text document. Then, they can be played back through a multimedia file or text document. If there are several keys that do the same function, for example a "Press Key 1 to activate menu A" and a "Press Key 2 to activate menu B", you can simply use the sequence of keyboard shortcuts to record one macro and save it. That's a great way to speed up your repetitive tasks. That's how KEYMACRO starts. You can record keyboard macros, too, and save them to a file. One of the nice features is that you can save the macros you've recorded on your computer to an external USB drive. You can easily modify the macros and the format of the macros you have recorded. You can record the macros, too, and save them directly to a media file. The macro can then be played back through a file, or it can be recorded directly to a file. KEYMACRO Standard Edition is a handy software utility for repeating keyboard macros for Windows. Keyboard macros are usually used for repetitive keyboard tasks. They can be stored in one of three ways. They can be recorded directly in 2edc1e01e8

## **FastMaint Free [Updated]**

FastMaint Standard is an easy-to-use maintenance planning software solution that helps maintenance managers take the guesswork out of preventive and unplanned maintenance. FastMaint Standard provides you with a time, material, and labor (TML) tracking capability that can help you manage your entire shop floor including parts, people, and locations. It is a cost-effective solution that makes tracking TMLs and generating reports a snap. Whether you're a small shop owner, a department head, or a project manager, you can count on FastMaint Standard to help you streamline your maintenance program. Main features: • Allows you to manage maintenance projects and tasks. • Helps you track your time, material, and labor (TML) related costs and generate reports. • Allows you to assign work orders to people, equipment, and locations. • Generates invoices, estimates, and invoicing history. • Allows you to generate reports from data entered in the system. • Allows you to assign work orders to people, equipment, and locations. • Allows you to enter new work orders, and update existing ones. • Allows you to assign work orders to people, equipment, and locations. • Allows you to enter new work orders, and update existing ones. • Allows you to assign work orders to people, equipment, and locations. • Allows you to update work orders, and assign them to people, equipment, and locations. • Allows you to enter new work orders, and update existing ones. • Allows you to assign work orders to people, equipment, and locations. • Allows you to enter new work orders, and update existing ones. • Allows you to assign work orders to people, equipment, and locations. • Allows you to generate reports from data entered in the system. • Allows you to assign work orders to people, equipment, and locations. • Allows you to enter new work orders, and update existing ones. • Allows you to assign work orders to people, equipment, and locations. • Allows you to assign work orders to people, equipment, and locations. • Allows you to generate reports from data entered in the system. • Allows you to generate work orders for your other maintenance projects, tasks, and problems. • Allows you to record your work orders and invoice status. • Allows you to assign work orders to people, equipment, and locations. • Allows you to assign work orders

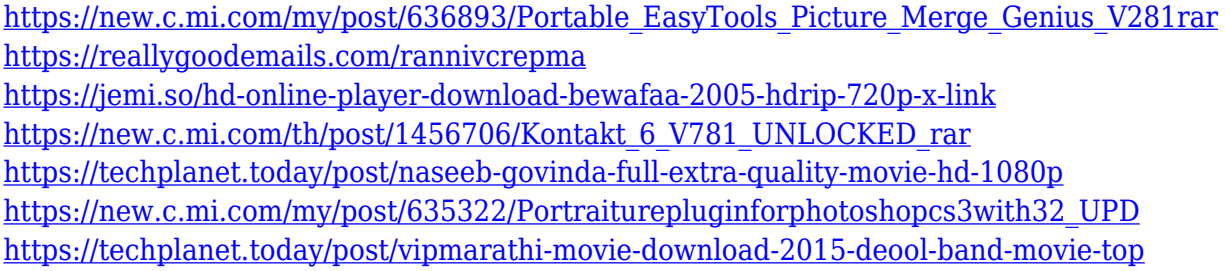

**What's New in the?**

FastMaint Standard is a software solution that allows you to manage preventive and unplanned maintenance jobs, track inventory usage, labor and material costs, create a variety of reports and more. It sports a clean and intuitive graphical interface with many nice tools. Description: JetMaint Standard is a software solution that allows you to manage preventive and unplanned maintenance jobs, track inventory usage, labor and material costs, create a variety of reports and more. It sports a clean and intuitive graphical interface with many nice tools. Sleek and clean graphical interface The application doesn't take long to install and it doesn't come with a complicated setup that you would need to complete before you can actually use it. It sports a clean and intuitive graphical interface with many nice tools at hand. Explore various sections With JetMaint, you create maintenance task templates that are used to create maintenance work orders as needed. Some tasks are one-off, and you can treat them as "Any Other Maintenance". However, most tasks will require work orders more than once, so JetMaint enables you to enter them in the system for later re-use. Whenever you create a work order, JetMaint fills it with information from the task - you can edit this information as required on the work order. More features and tools Among other things, tasks and work orders can also be assigned equipment, parts (spares), people and locations. By default these assignments are copied from the task to the work order. However, you can change them as needed on the work order. You can also create "unplanned" work orders. Once you have created and saved them, email or print the work orders using the Planning Report. All in all, JetMaint Standard is a very useful software solution that allows you to manage preventive and unplanned maintenance jobs, track inventory usage, labor and material costs, create a variety of reports and more. Description: JQMaint Standard is a software solution that allows you to manage preventive and unplanned maintenance jobs, track inventory usage, labor and material costs, create a variety of reports and more. It sports a clean and intuitive graphical interface with many nice tools. Sleek and clean graphical interface The application doesn't take long to install and it doesn't come with a complicated setup that you would need to complete before you can actually use it. It sports a clean and intuitive graphical interface with many nice tools at hand. Explore various sections With JetMaint, you create maintenance task templates that are used to create maintenance work orders as needed. Some tasks are one-off, and you can treat them as "Any Other Maintenance". However, most tasks will require work orders more than once, so

# **System Requirements For FastMaint:**

Experience Level: Intermediate-Advanced Recommended: Windows 10, 8, 7, XP, Vista, or Mac OS X 10.6.8. Like the other games in the Super Smash Bros. series, the game is a 2D fighting game. Similar to other games in the series, you control a character in a battle with another. You have to be careful of your opponent, as characters are strong and weak against certain attacks. You play the game by holding the A and B buttons and moving your character as you want. There is a variety of unique attacks,

### Related links:

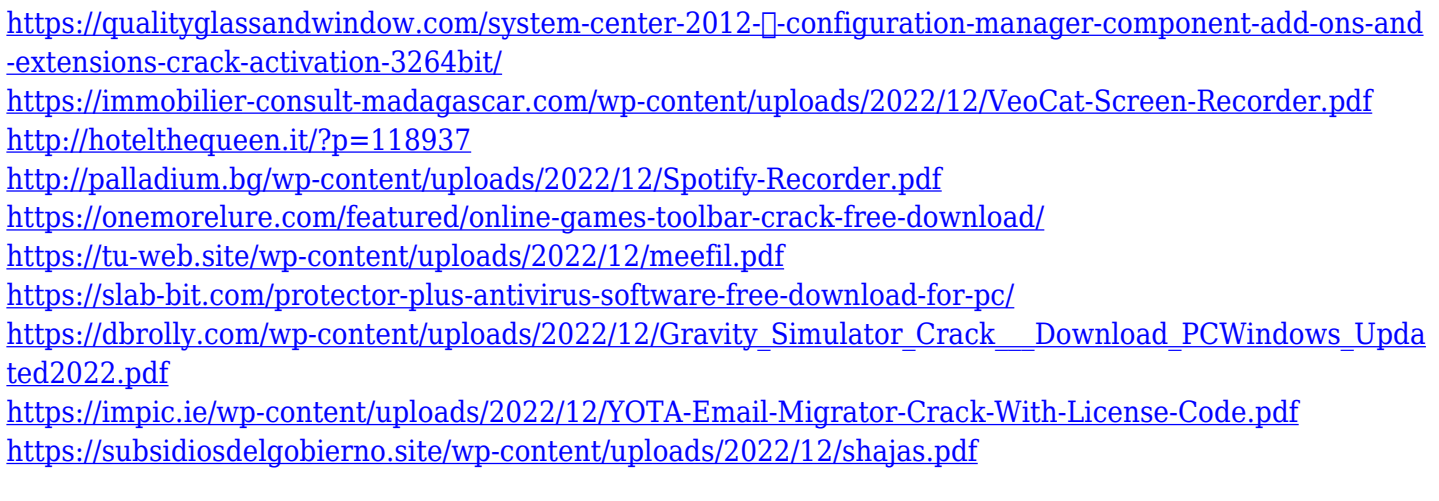